## Input/Output Functions

Selim Aksoy Bilkent University Department of Computer Engineering saksoy@cs.bilkent.edu.tr

## Summer 2004 CS 111 2 MATLAB Basics: Data Files ■ save *filename var1 var2* … ■ save homework.mat  $x \vee$   $\rightarrow$  binary ■ save x.dat x –ascii  $\rightarrow$  ascii <sup>n</sup> load *filename* ■ load filename.mat → binary n load x.dat –ascii → ascii

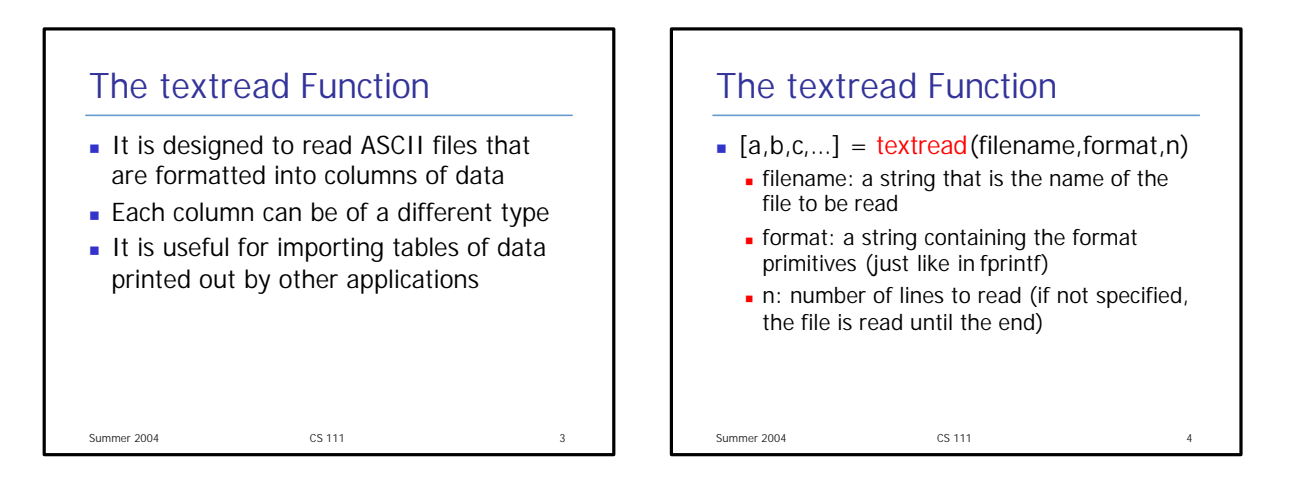

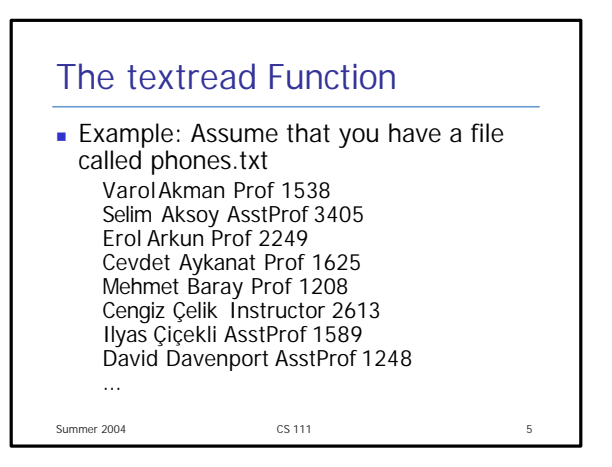

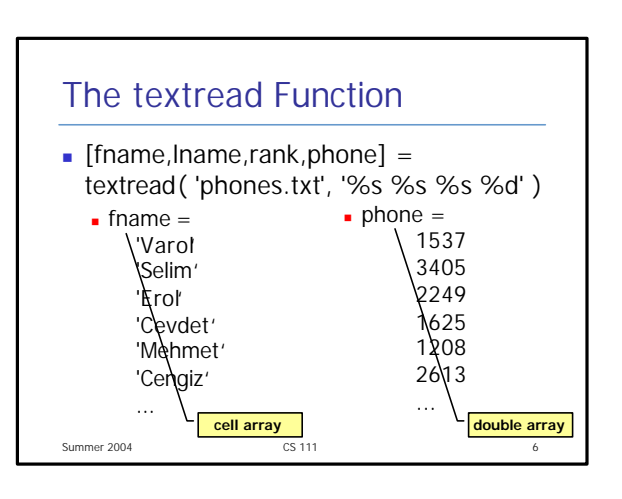

## The textread Function

- $\blacksquare$  The textread function skips the columns that have an asterisk (\*) in the format descriptor
	- $\blacksquare$  [fname, phone] = textread( 'phones.txt', '%s %\*s %\*s %d' )
- The load command (with ASCII option) assumes all of the data is of a single type but textread is more flexible

Summer 2004 CS 111 CS 111 2

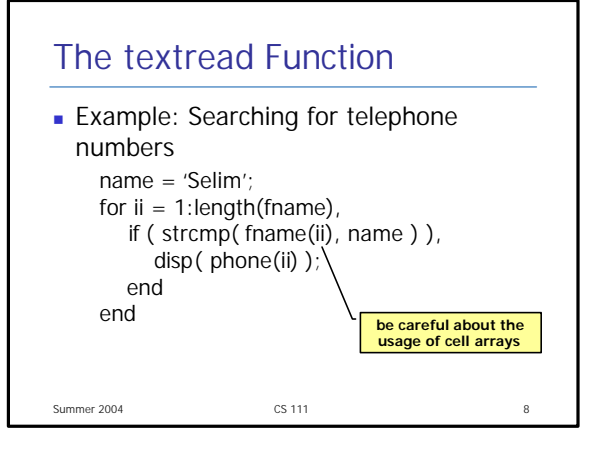

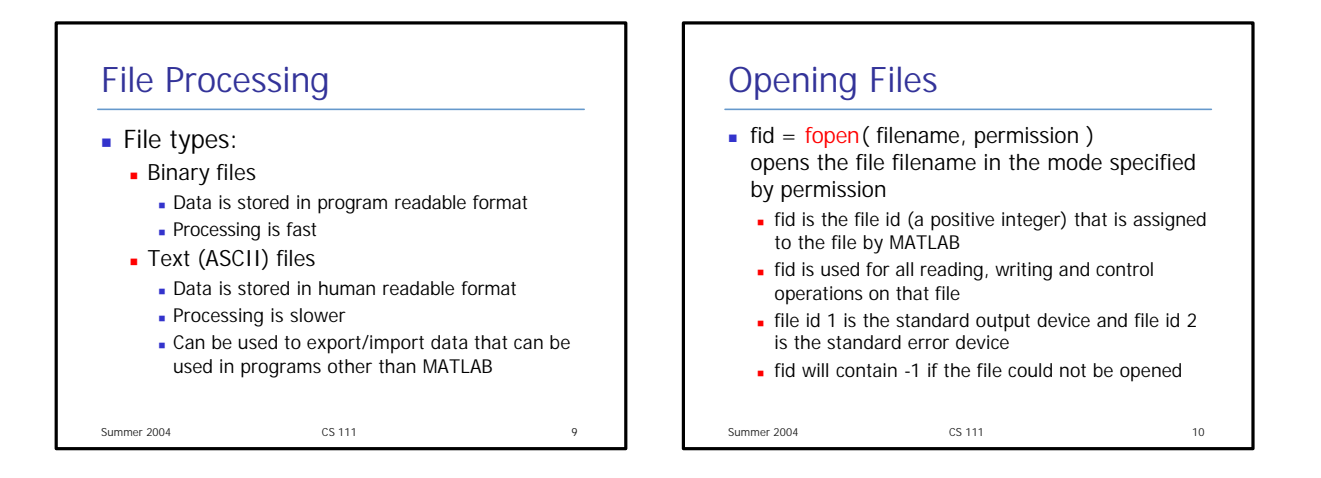

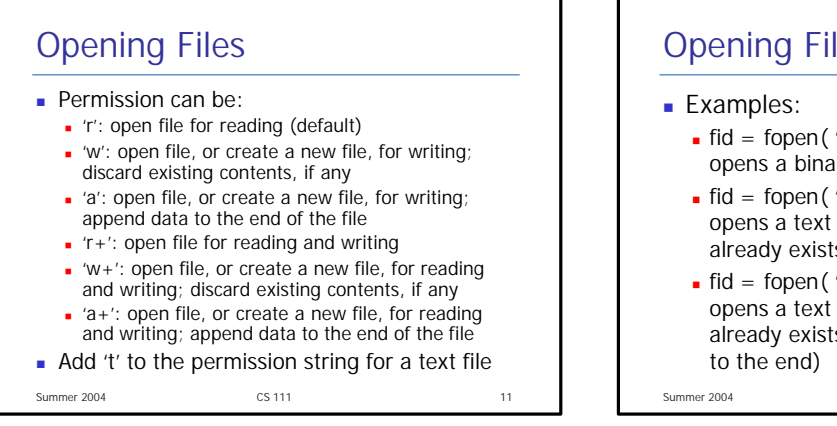

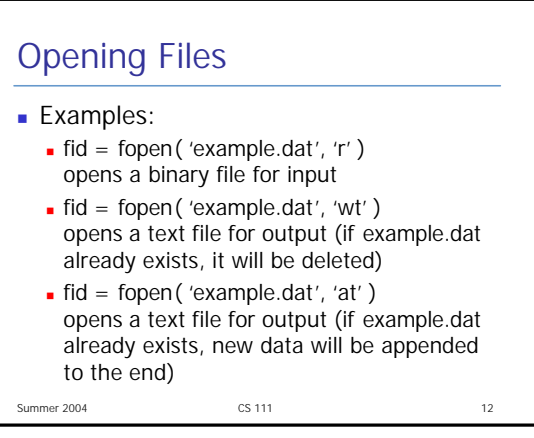

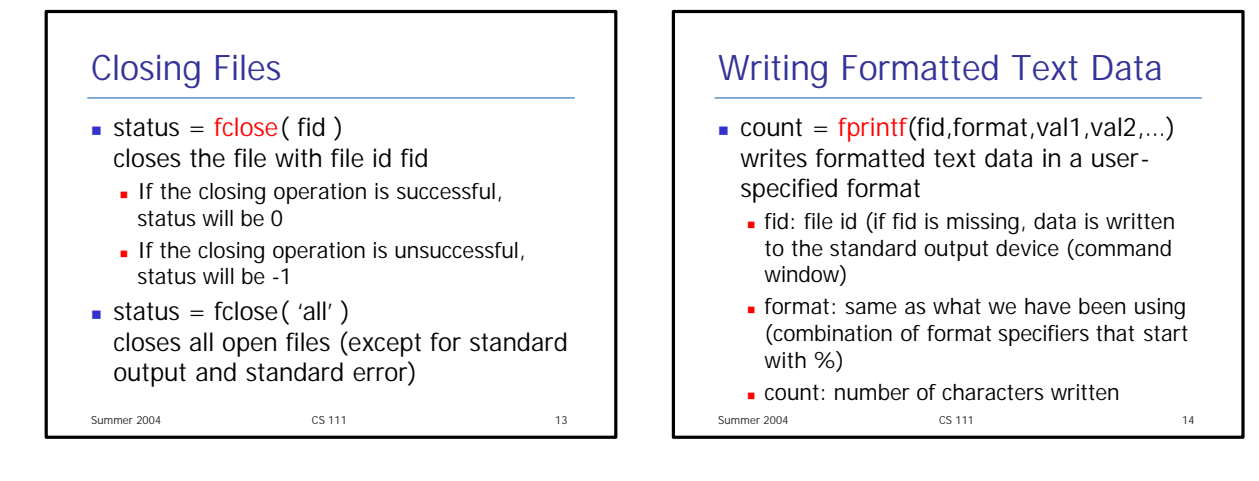

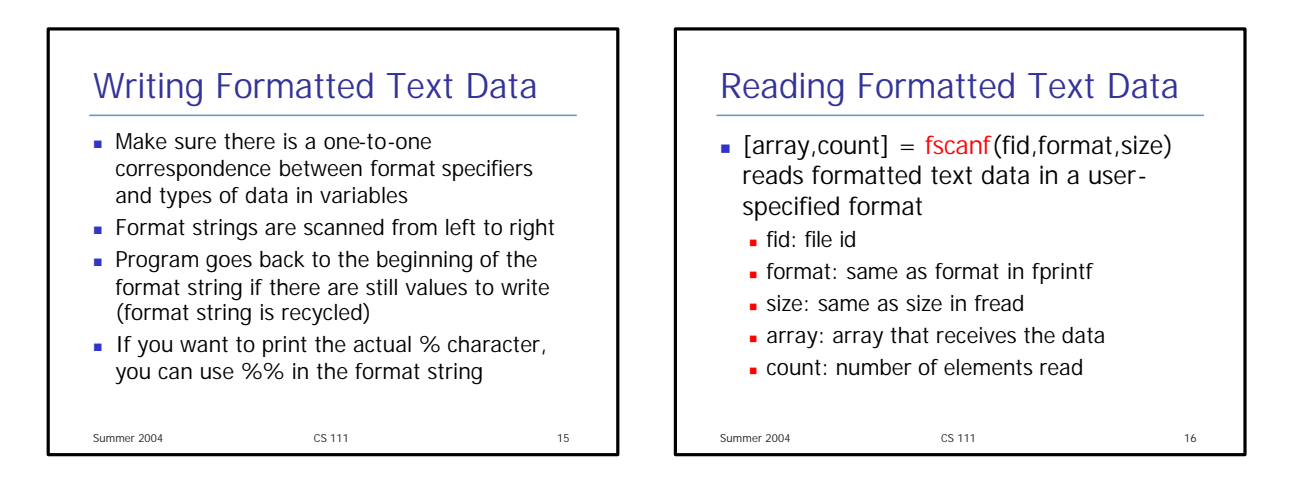

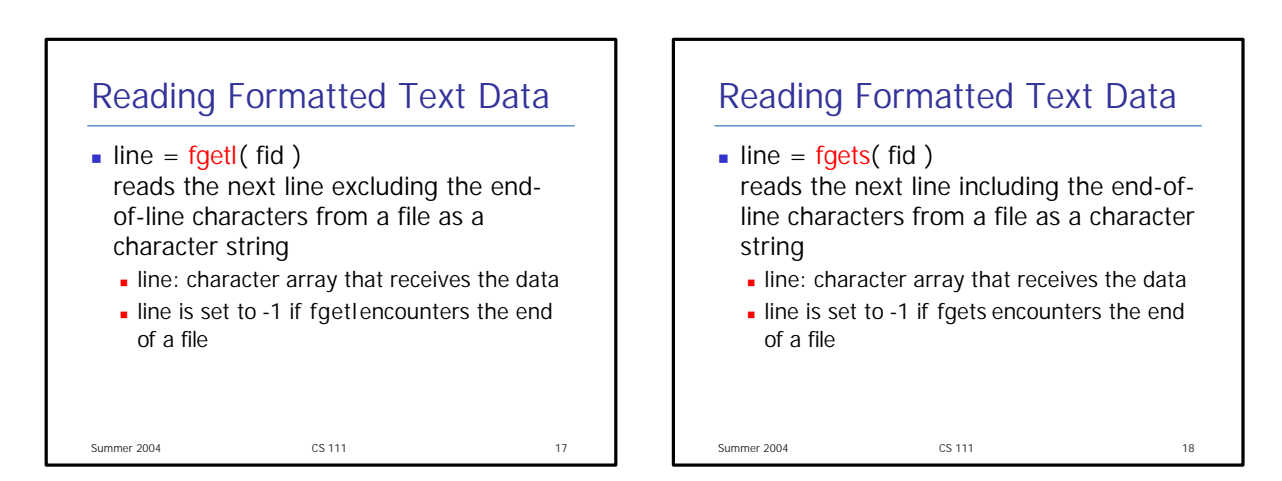

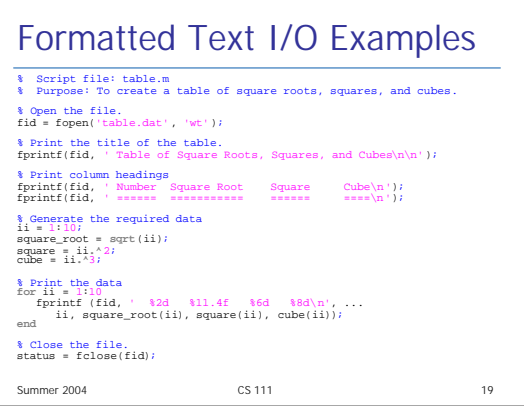

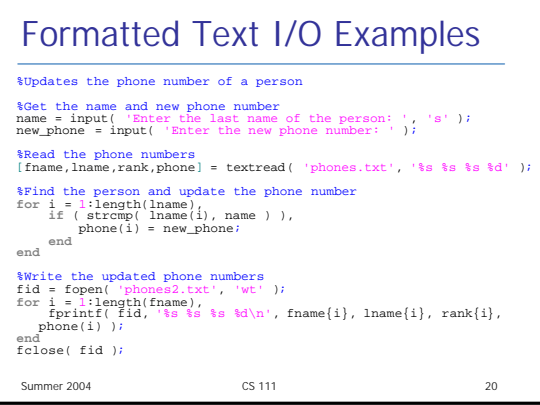

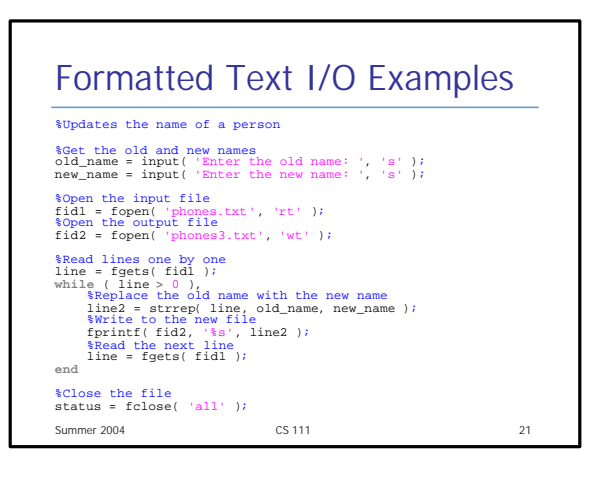

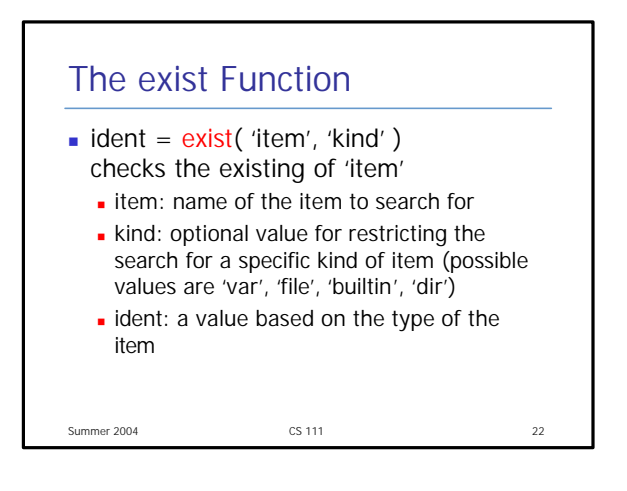

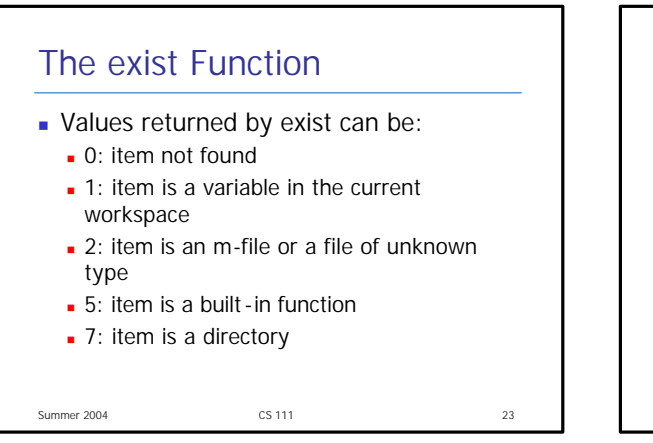

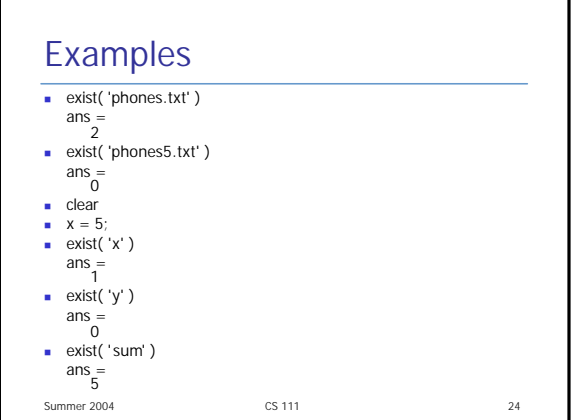